# **Software Text**

### **Kompetenz**

Software Text

# **Kompetenzformulierung**

Ich kann Programme anwenden, um digitale Texte zu erstellen.

# **Stufe**

Detailkompetenz

# **Taxonomie-Stufe**

2. Anwenden

#### **Spalte/Nummer im Gesamtdokument**

A/50

**Erläuterung**

**Begründung**

**Beispiel**

# **Quellen**

KMK 2017; Redecker et al., 2019; Brandhofer et al., 2019

#### **Lehrmaterial**

#### **Zusammenhang mit anderen Kompetenzen**

# **Tagging**

From:

<https://zendi.ph-weingarten.de/wiki/> - **ZenDi Wiki**

Permanent link: **<https://zendi.ph-weingarten.de/wiki/de/misc/weingarten-competence-model/dc-15-text-software>**

Last update: **2023/11/20 16:28**

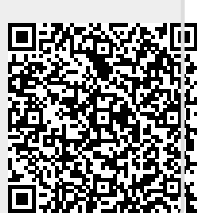